Cloud Vision API [Product](https://cloud.google.com/vision/product-search/docs/) Search

## Feature

The type of Google Cloud Vision API detection to perform, and the maximum number of results to return for that type. Multiple Feature objects can be specified in the features list.

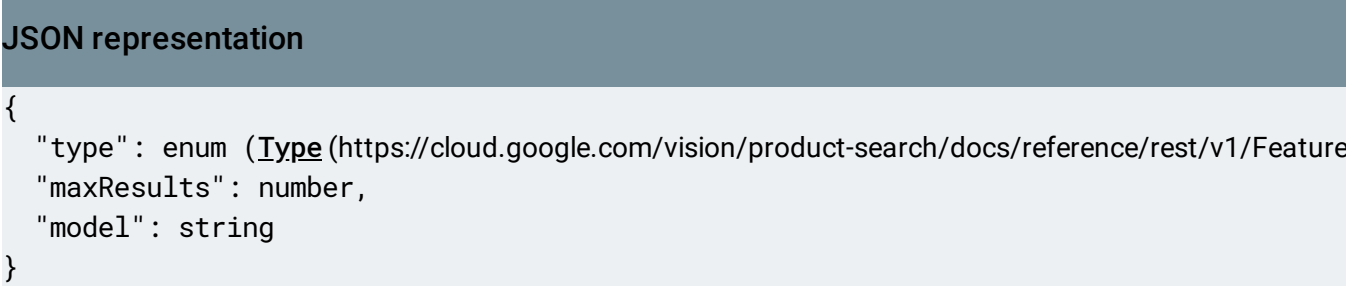

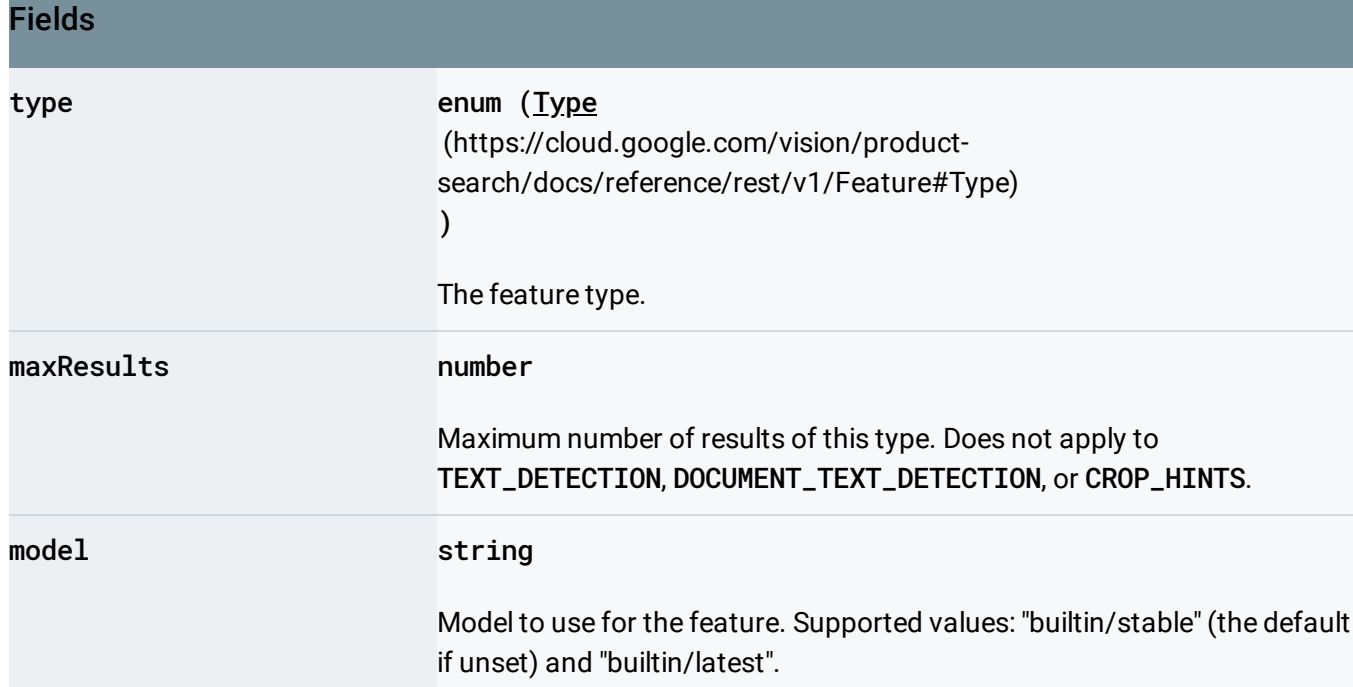

## <span id="page-0-0"></span>Type

Type of Google Cloud Vision API feature to be extracted.

## Enums

TYPE\_UNSPECIFIED Unspecified feature type.

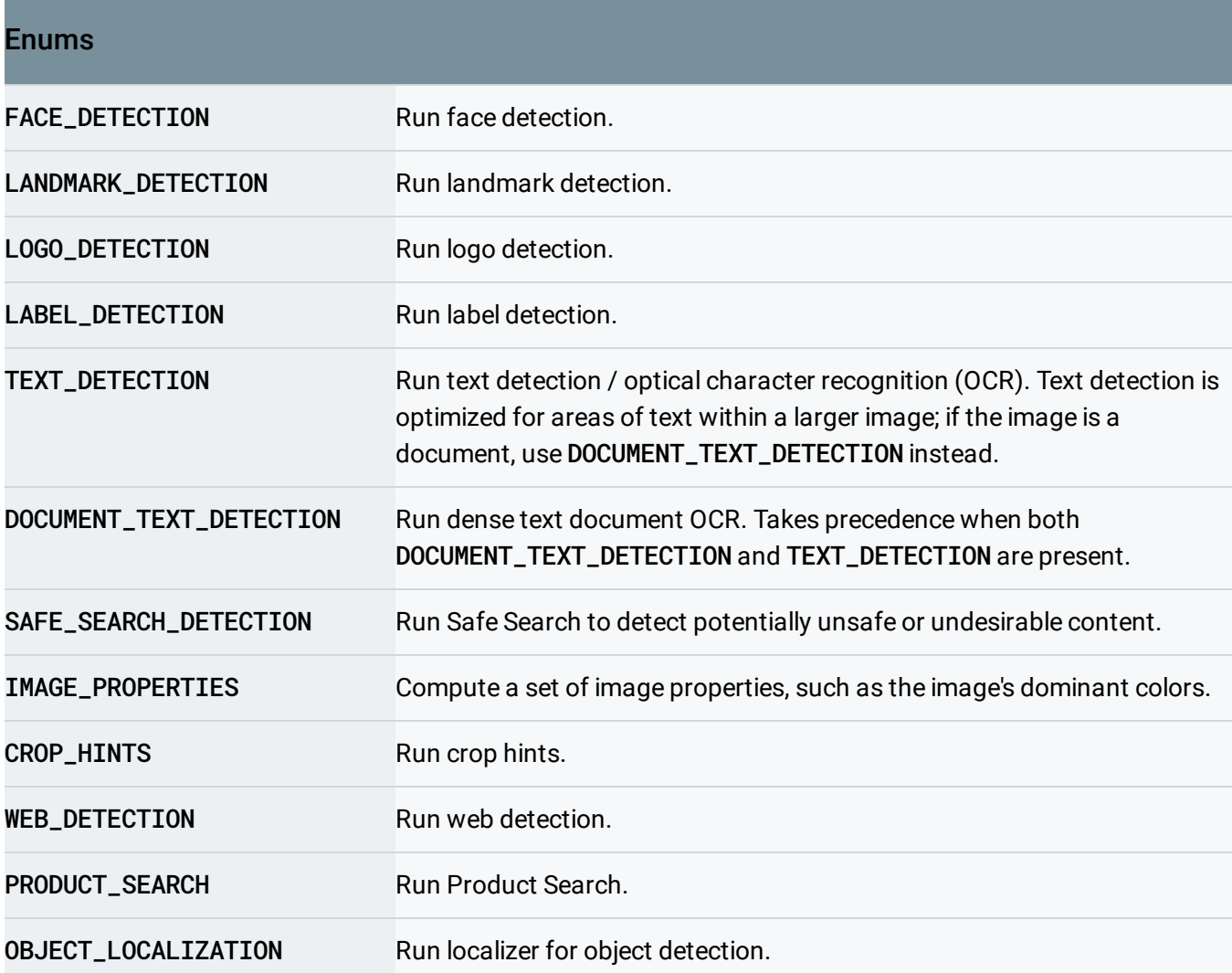

Except as otherwise noted, the content of this page is licensed under the Creative Commons Attribution 4.0 License [\(https://creativecommons.org/licenses/by/4.0/\)](https://creativecommons.org/licenses/by/4.0/)*, and code samples are licensed under the Apache 2.0 License* [\(https://www.apache.org/licenses/LICENSE-2.0\)](https://www.apache.org/licenses/LICENSE-2.0)*. For details, see our Site Policies* [\(https://developers.google.com/terms/site-policies\)](https://developers.google.com/terms/site-policies)*. Java is a registered trademark of Oracle and/or its aliates.*

*Last updated June 6, 2019.*